### Université de Sherbrooke Département d'informatique

# IGL501-IGL710 : Méthodes formelles en génie logiciel

## Examen périodique

Professeur : Marc Frappier

Samedi 19 octobre 2019, 9 h 00 à 12 h 00.

### Notes importantes :

- Toute documentation permise.
- La correction est, entre autres, basée sur le fait que chacune de vos réponses soit :
	- $-$  claire, c'est-à-dire lisible et compréhensible pour le lecteur;
	- $-$  précise, c'est-à-dire exacte et sans erreur;
	- $-$  concise, c'est-à-dire qu'il n'y ait pas d'élément superflu;
	- $-$  complète, c'est-à-dire que tous les éléments requis sont présents.
- nombre de pages de l'examen, incluant celle-ci : 4.

#### Pondération :

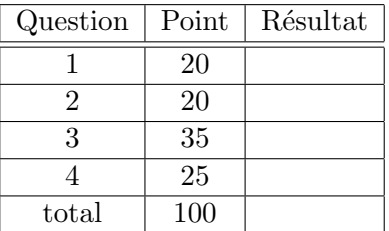

Nom : Pr´enom :

Signature : Matricule :

- 1. (20 pt) Traduisez les énoncés suivants avec le langage de Tarski.
	- (a) Il existe un carré à la gauche de tous les triangles.

```
Solution:
```
 $\exists x (\mathsf{Square}(x) \land \forall y (\mathsf{Triangle}(y) \Rightarrow \mathsf{LeftOf}(x, y)))$ 

(b) Si deux carrés sont sur la même ligne, alors ils sont de même taille.

#### Solution:

```
\forall x \forall y(Square(x) \landSquare(y) \landSameRow(x, y) \RightarrowSameSize(x, y))
```
(c) Une condition suffisante pour que les carr´es soient petits est que les pentagones soient petits.

```
Solution:
```
 $\forall x$ (Pentagon $(x) \Rightarrow$  Small $(x)$ )  $\Rightarrow \forall x$ (Square $(x) \Rightarrow$  Small $(x)$ )

(d) Une condition nécessaire pour que pentagones soient petits est que les carrés soient petits.

Solution:

 $\forall x$ (Pentagon $(x) \Rightarrow$  Small $(x)$ )  $\Rightarrow \forall x$ (Square $(x) \Rightarrow$  Small $(x)$ )

- $(e)$  L'objet le plus grand est un carré. Solution:  $\exists x (\mathsf{Square}(x) \land \forall y (x \neq y \Rightarrow \mathsf{Smaller}(y, x))$
- 2. (20 pt) Pour chaque opération suivante, indiquez si elle préserve l'invariant. Si elle le préserve, justifiez votre réponse (un texte suffit; vous pouvez aussi donnez une preuve si vous préférez). Si elle ne le préserve pas, donnez un contre-exemple et trouvez la précondition la plus faible (la moins restrictive) qui permet de préserver l'invariant.
	- (a) Opération :  $A(x)$  = PRE x : 0..3 & y : 3..k THEN y := y-x END Invariant : y : 0..k Solution: Oui
	- (b) Opération :  $B(x) = PRE x : 1..2 \& y : -4..3$  THEN CHOICE  $y:=y+x$  OR  $y:=y-x$  END END Invariant :  $y : -5...5$ **Solution:** Non. Contre-exemple:  $x = 2$  et  $y = -4$  avec  $y := y - x$ . Précondition:  $y : -3..3$
	- (c) Opération :  $C(x,y)$  = PRE x : 0..k & y 0..k THEN  $f(x)$  :=  $f(y)$  ||  $f(y)$  :=  $f(x)$  END Invariant : f : 0..k >->> 0..k Solution: Oui
	- (d) Opération : D = ANY x, y WHERE  $x : 0..3$  &  $y : 0..3$  THEN  $z := z+x+y$  END Invariant : z : 0..9 **Solution:** Non. Contre-exemple:  $x = 3$  et  $y = 3$  avec  $z : 4$ ..*MAXINT*. Précondition:  $z < 4$ (e) Opération : D = SELECT  $x > 1$  THEN  $x := x-1$  WHEN  $x < 1$  THEN  $x := -x$  END
	- Invariant : x : NAT Solution: Oui
- 3. (35 pt) Modélisez une liste de nombres naturels en B. Un nombre ne peut apparaitre plus d'une fois dans la liste. Les positions des éléments de la liste débutent à 1. La liste a une capacité maximale de  $k$ . Voici les opérations à spécifier.
	- $add(x : NAT)$

Ajoute l'élément  $x$  à la fin de la liste. L'élément ne doit pas déjà appartenir à la liste.

•  $\operatorname{addp}(x : \text{NAT}, p : \text{NAT})$ 

Ajoute l'élément x à la position p de la liste. L'élément ne doit pas déjà appartenir à la liste. Les éléments qui sont dans la liste à partir de la position  $p$  sont décalés d'une place, ie, si  $p' \geq p$  est la position d'un élément, alors il se retrouve en position  $p' + 1$ après l'insertion de x. Soit n la taille de la liste. Si  $p = n + 1$ , alors l'élément est ajouté à la fin de la liste.

• del $(x : \text{NAT})$ 

Supprime l'élément x de la liste si il est présent. Si x n'est pas présent, alors la liste est inchangée.

 $\bullet$  del( $p : \text{NAT}$ )

Supprime l'élément à la position  $p$ . La position doit exister dans la liste.

• sort

Trie les éléments de la liste en ordre croissant.

- 4. (25 pt) Modélisez en B le système suivant. Un ensemble d'utilisateurs U veulent accéder  $\alpha$  un ensemble de ressources R. Un seul utilisateur peut utiliser une ressource à la fois. Si plusieurs utilisateurs veulent la mˆeme ressource, alors les demandes sont servies selon l'ordre d'arrivée; les demandes sont donc traitées comme une file d'attente. Spécifier les opérations suivantes.
	- demander $(u: U, r: R)$ L'utilisateur u demande la ressource r.

• allouer $(r: R)$ 

Le système alloue la ressource  $r$  à l'utilisateur qui est en tête de la file d'attente de la ressource.

• libérer $(r : R)$ 

L'utilisateur libère la ressource  $r$ .

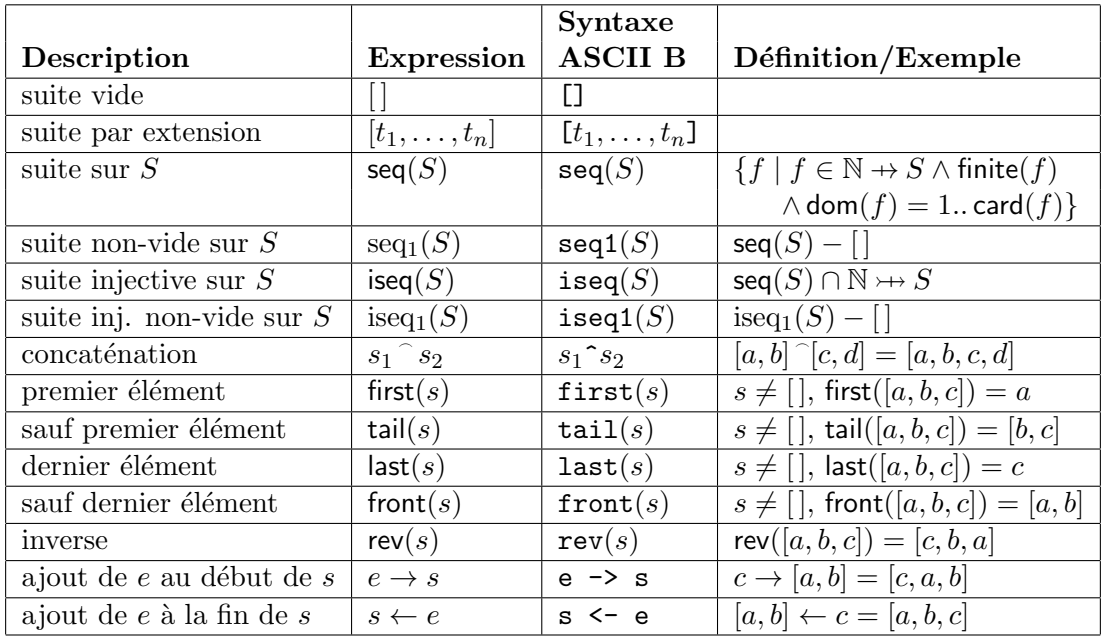

Table 1: Opérations et prédicats sur les suites

Fin de l'examen